## Oracle SQL PDF

https://www.100test.com/kao\_ti2020/143/2021\_2022\_\_E7\_9C\_81\_ E6\_97\_B6\_E5\_8F\_88\_E7\_c102\_143000.htm SQL

 $1\%$ 

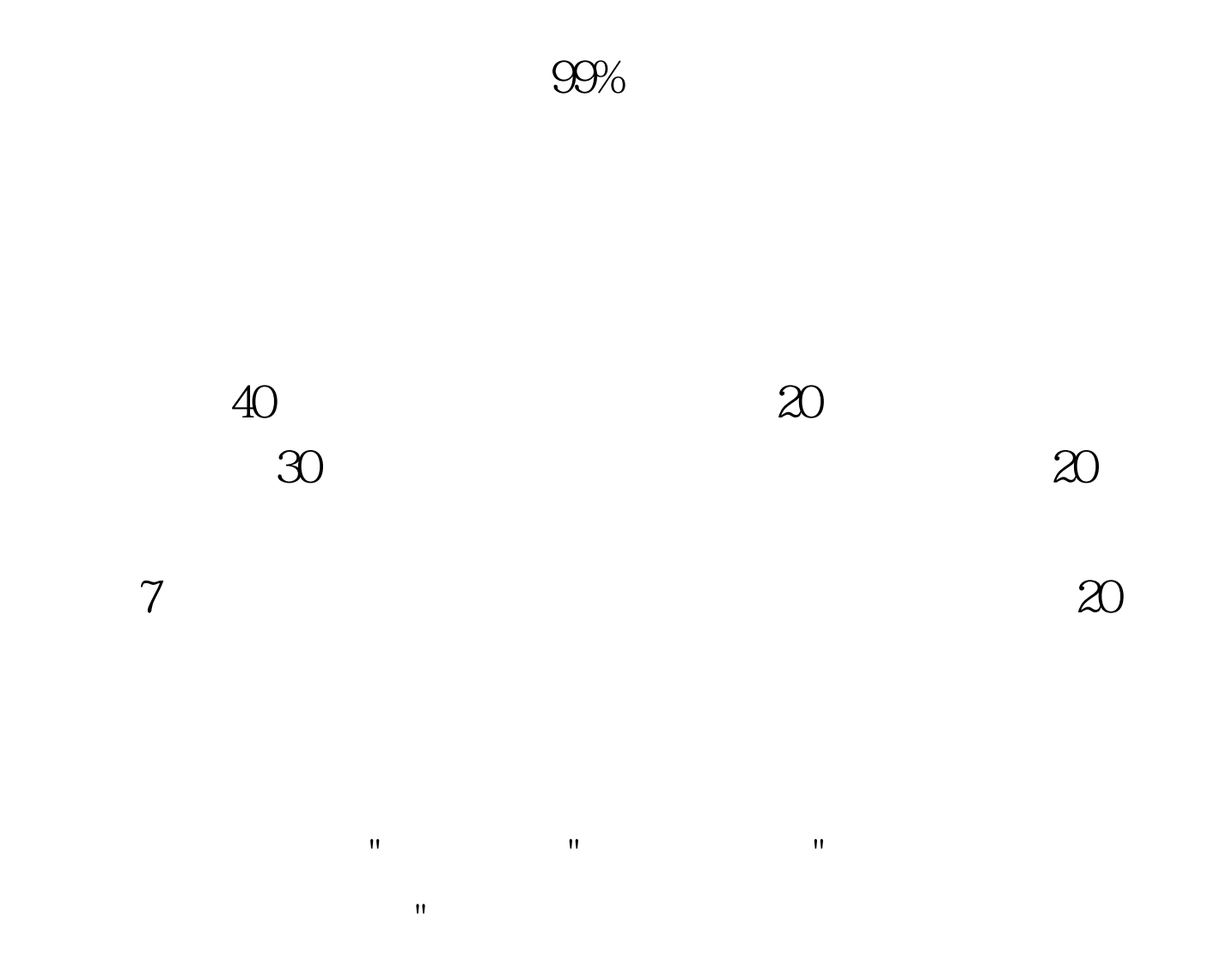

## Oracle

存提供服务. 检查是否有全表扫描. 检查所有排序是否都在内

存中进行. 检查重做日志是否与其他所有数据库文件进行了适

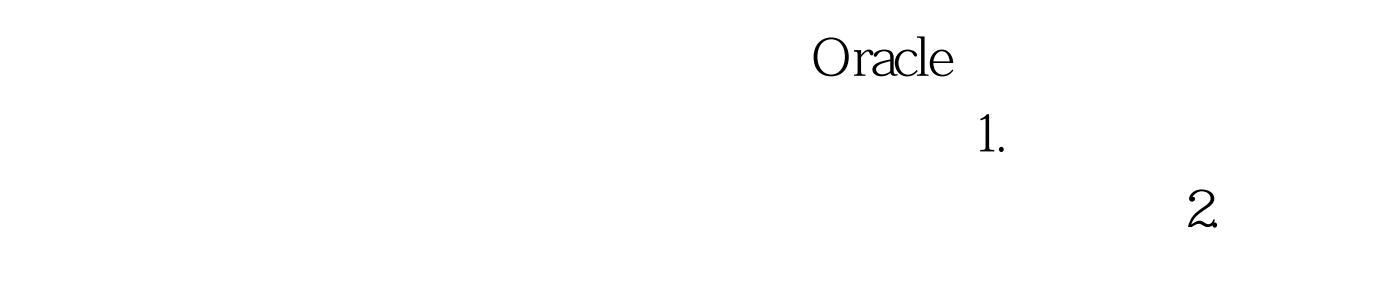

 $3.$ 

 $[SGA]$ 

## Oracle

Oracle

10000000racle SQL\*Net message from client "

 $10$ 

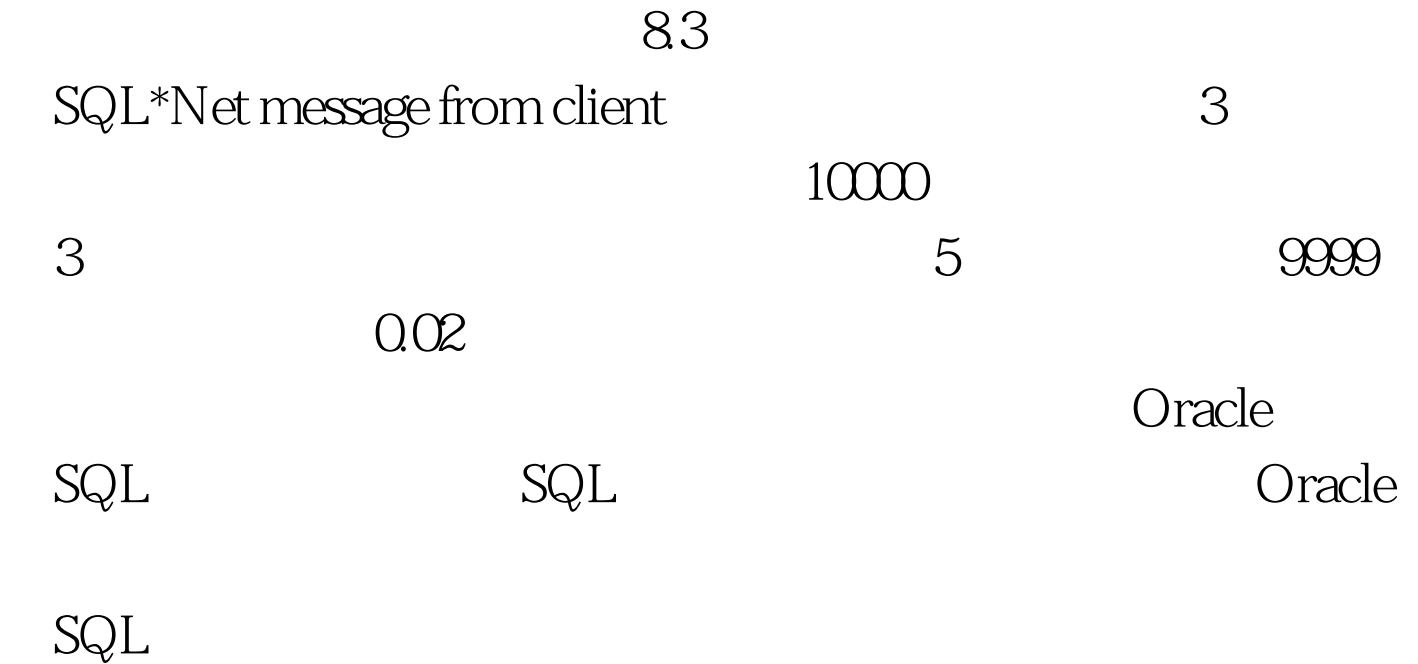

 $\mathsf{SQL}$ TIMED\_STATISTICS MAX\_DUMP\_ FILE\_SIZE 确: Code: [Copy to clipboard] alter session set timed statistics=true. alter session set max\_dump\_file\_size=unlimited. 置TIMED\_STATISTICS=TRUE,则数据库内核将把0值而不是

MAX\_DUMP\_

FILE\_SIZE

\*\*\*DUMP FILE SIZE IS

LIMITED TO 1048576 BYTES \*\*\*

ALTER SESSION

Code: [Copy to clipboard] alter session set events 10046 trace name context forever, level 12 /\* code to be traced goes here \*/ alter session set events 10046 trace name context off 使用DBMS\_SUPPORT包来激活扩展SQL跟踪: Code: [Copy to clipboard] dbms\_support.start\_trace(waits=>true, binds=>true) /\* code to be traced goes here \*/ dbms\_support.stop\_trace() 100Test

www.100test.com